## << Visual FoxPro 5.0>>

- $<<$  Visual FoxPro 5.0  $>>$
- 13 ISBN 9787111061670
- 10 ISBN 7111061675

出版时间:1998-04

PDF

http://www.tushu007.com

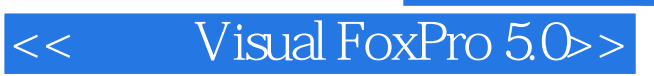

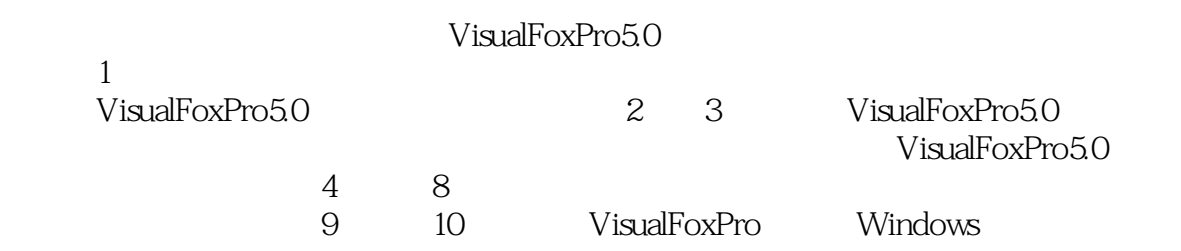

```
1 Visual FoxPro5.0
1.1 Visual FoxPro 5.0
1.2 VisualFoxPro5.0
1.3Visual FoxPro5.0a1.4 VisualFoxPro5.0
1.5 VisualFoxPro
1.6 VisualFoxPro
 2 Visual FoxPro5.0
2.1 VisualFoxPro5.0
2.2VisualFoxPro5.0
232.4VisualFoxPro
25
 3 Visual FoxPro5.0
3.1VisualFoxPro
32
33
3.4VisualFoxPro
35
36VisualFoxPro5.0
3.7Visual FoxPro
第4章 数据库和表
4.1创建表
4.2
4.3
4.4
45
4.6
4.7共享访问程序设计
第5章 查询和视图
5.15.25.3
54第6章 表单设计
6.1
6.2
636.4 VisualFoxPro
6.5
66
67
6.8
```
# $<<$  Visual FoxPro 5.0>>

 $7^{\circ}$  $7.1$ 7.2 7.3报表设计器使用详解 7.4 7.5标签文件的创建与使用 7.6 第8章 菜单和工具栏 8.1 82 第9章 导入和导出数据 9.1 9.2 9.3 9.4 10

 $10.1$ 10.2

# $<<$  Visual FoxPro 5.0>>

本站所提供下载的PDF图书仅提供预览和简介,请支持正版图书。

更多资源请访问:http://www.tushu007.com